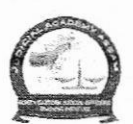

## JUDICIAL ACADEMY, ASSAM General Instructions for Traininq ( Online Mode)

- 1. The training programme will be conducted by using the Online Vc/Meeting Software "Microsoft Teams" which will be two-way audio-video interaction.
- 2. Advocates are to  $*$  join the training by disclosing their full name via the Joining Link as notified and also uploaded in the website of ludicial Academy, Assam
- 3. Advocates are requested to report online through joining Link, at least 10 minutes before the scheduled time of Video Conference and maintain punctuality.
- 4. Advocates are to keep their video ON, continuously throughout & till the conclusion of the training.
- 5. Alt the Advocates are to follow the Video Conference Protocols like:
	- a. Keep themselves muted until & unless thev are allowed by the presenter to unmute themselves.
	- b. At the end of the deliberation of the Resource Person, particpants may raise hand to indicate that he/she would like to interact with the Resource person, where-after, on announcement by presenter, the said officer may unmute, ask question and thereafter again mute the audio.
	- c. Ensure proper Internet connectivity with adequate data so that they can attend the training without any network and connectivity issue.
- 6. Advocates are to wear **formal attire** (befitting an officer) while attending the training.
- 7. Advocates are to check the official website of Judicial Academy, Assam for updates.
- 8. loining Guide (Steps below are to be followed):
	- $\triangleright$  Click on the given link or type the given link on the browser.
	- $\triangleright$  A new tab with a pop-up will open
		- . Select'Open Microsoft Teams'if you have Microsoft Teams App installed in your device.
			- **OR**
		- . Cancel the pop-up and click on'Continue on this browser'.

 $\triangleright$  For Smartphone Microsoft Teams App needs to be installed before joining the VC. Note: - Queries and other information through e-mail may be obtained from: -

E-Mail - suggestion.jaa@gmail.com

Mobile: - 8723028535 / 8133998881

\* Note:- The same is essential for preparation, maintenance and submission of accurate report.